# **Rahmenvereinbarung über integrierte Lösungen – Erwerb über einen ESA Distributor**

# **Anlage für Programme**

Dies ist die Anlage für Programme (nachfolgend **Anlage** genannt) unter der Rahmenvereinbarung für ESA Business Partner. Die Bedingungen dieser Anlage regeln den Erwerb und die Nutzung bestimmter Programme durch den ESA Business Partner, die als Bestandteil einer integrierten Lösung des ESA Business Partners verwendet werden können. Diese Anlage bleibt bis zur Kündigung oder bis zum Ablauf aller zugehörigen Beitrittserklärungen in Kraft. Die Bedingungen dieser Anlage ergänzen die Bedingungen der Rahmenvereinbarung für ESA Business Partner und haben Vorrang vor dieser. Sofern hierin nicht abweichend vereinbart, bleiben alle anderen Bedingungen der Rahmenvereinbarung für ESA Business Partner weiterhin in Kraft. Der Begriff "Produkt" schließt Programme ein.

## **Programme**

Ein **Programm** ist ein Computerprogramm der Marke IBM mit den zugehörigen Materialien, das von IBM lizenziert werden kann. Einzelheiten zu den Programmen sind in einer Anlage beschrieben, die als "Lizenzinformation" (LI) bezeichnet wird und unter <http://www-03.ibm.com/software/sla/sladb.nsf> zu finden ist. Programme sind urheberrechtlich geschützt und werden lizenziert (nicht verkauft).

Abhängig von den Berechtigungen, die der ESA Business Partner während der Laufzeit der Beitrittserklärung von seinem Distributor erwirbt, gewährt IBM dem ESA Business Partner ein nicht übertragbares, nicht ausschließliches Recht

- a. zur Vervielfältigung des jeweiligen Programms für die Einbindung in dessen integrierte Lösung;
- b. zur Erteilung von Unterlizenzen für das Programm als Bestandteil der integrierten Lösung an Endbenutzer im Vertriebsgebiet unter der Endbenutzervereinbarung des ESA Business Partners, wie hierin beschrieben;
- c. zur Berechtigung von Endbenutzern, auf Programme ausschließlich im Rahmen einer gehosteten integrierten Lösung zuzugreifen und diese zu nutzen, wie hierin beschrieben, sofern dies in einer Beitrittserklärung genehmigt wird; und<br>zur Erstellung, Installation
- zur Erstellung, Installation und Nutzung von Programmkopien zur Unterstützung von a, b und c oben gemäß der Lizenzinformation.

IBM gewährt dem ESA Business Partner weder uneingeschränkte Rechte zur Nutzung der Programme noch hat der ESA Business Partner für den gesamten wirtschaftlichen Wert der Programme bezahlt. Bestimmte Programme können Code anderer Anbieter enthalten, der unter eigenständigen Vereinbarungen, die in den Lizenzinformationen angegeben sind, lizenziert wird.

Der ESA Business Partner erhält eine Lizenz für ein Programm, sofern er die in der Vereinbarung enthaltenen Bedingungen einhält und unter anderem:

- a. Urheberrechtsvermerke und sonstige Kennzeichnungen vervielfältigt;
- b. das Programm nicht rückumwandelt (reverse assemble, reverse compile), in eine andere Ausdrucksform bringt (translate) oder rückentwickelt (reverse engineer);
- c. die Bestandteile des Programms oder zugehöriges Lizenzmaterial nicht getrennt vom Programm nutzt;
- d. das Programm nur mit dem Value-Add als Bestandteil der integrierten Lösung nutzt; und

e. ohne die vorherige schriftliche Zustimmung von IBM weder ein Programm noch in einem Programm enthaltene Eigentumsvermerke oder Marken ändert.

Alle Lizenzen auf einem Server, für die eine kapazitätsbasierte Metrik gilt, müssen bis zur vollen Kapazität des Servers, auf dem das Programm installiert ist, lizenziert werden, es sei denn, IBM ermöglicht die Sub-Capacity-Nutzung und der ESA Sub-Capacity-Lizenzbedingungen, die für Hosting oder Vertrieb an Endbenutzer gelten, und erfüllt die entsprechenden Sub-Capacity-Anforderungen.

## **Gehostete integrierte Lösung für Programme**

Der ESA Business Partner kann Programme im Rahmen einer gehosteten integrierten Lösung bereitstellen, sofern er in der Beitrittserklärung dazu berechtigt wurde. Mit einer **gehosteten integrierten Lösung** ermöglicht der ESA Business Partner Endbenutzern den Zugriff auf die integrierte Lösung von einem oder mehreren fernen Rechenzentren über das Internet oder ein privates Netzwerk. Der ESA Business Partner stimmt zu, dass der Zugriff auf eine gehostete integrierte Lösung durch den ESA Business Partner oder seine Endbenutzer im Einklang mit den Lizenzinformationen des Programms erfolgen wird.

Der ESA Business Partner verpflichtet sich, für alle gehosteten integrierten Lösungen angemessene Kontrollen (ggf. auch mittels bestimmter Bedingungen in seinen Verträgen) für physischen Zugriff, Datenübertragung und Softwarezugriff zu implementieren, damit Endbenutzer den tatsächlichen Code oder die Dokumentation der Programme nicht lesen, anzeigen, kopieren oder übertragen können.

Alle Programmkopien, die zur Bereitstellung einer gehosteten integrierten Lösung verwendet werden, müssen sich immer auf Servern des ESA Business Partners (oder auf vom ESA Business Partner verwalteten Servern an Standorten des ESA Business Partners) befinden, sofern in der anwendbaren Beitrittserklärung nicht abweichend vereinbart, und dürfen von Endbenutzern nur heruntergeladen oder kopiert werden, soweit dies erforderlich ist, um ihnen den Zugriff auf die integrierte Lösung zu ermöglichen. Von Endbenutzern heruntergeladene Programme (oder Bestandteile davon) müssen gemäß der Endbenutzervereinbarung des ESA Business Partners lizenziert werden, wie in dieser Anlage vorgesehen. Der ESA Business Partner muss IBM schriftlich informieren und die vorherige schriftliche Zustimmung von IBM einholen, bevor er ein Programm auf einem Server installiert oder anderweitig überträgt, der sich weder im Eigentum des ESA Business Partners befindet noch von diesem verwaltet wird.

Ungeachtet der Definition von "Vertriebsgebiet" in der Rahmenvereinbarung des ESA Business Partners kann der ESA Business Partner Endbenutzern in den Ländern, in denen IBM exklusive Vertriebsvereinbarungen geschlossen hat, den Zugriff auf Programme im Rahmen einer gehosteten integrierten Lösung gestatten.

### **Endbenutzervereinbarung**

Zusätzlich zu den in der Rahmenvereinbarung für ESA Business Partner enthaltenen Anforderungen muss die Endbenutzervereinbarung des ESA Business Partners in Bezug auf den Vertrieb der integrierten Lösung

- a. mindestens so restriktiv sein wie die Internationalen Nutzungsbedingungen für Programmpakete der IBM (**IPLA**), einschließlich der anwendbaren Lizenzinformationen und NOTICES-Dateien (sowie der Nicht-IBM Lizenzdateien für separat lizenzierten Code), die im Programm enthalten sind. Der ESA Business Partner erklärt sich damit einverstanden, den Inhalt von Bemerkungen und Informationen (z. B. eine "NOTICES-Datei"), die in den einzelnen Programmen enthalten sind, an die Endbenutzer weiterzugeben. Ungeachtet dessen finden in den Lizenzinformationen enthaltene Bedingungen, die auf die Internationalen Nutzungsbedingungen für Programmpakete der IBM ("IPLA") verweisen, keine Anwendung, und in den Lizenzinformationen enthaltene Bedingungen, die auf Preismodelle verweisen, finden keine Anwendung, wenn sie zu den in dieser Vereinbarung enthaltenen Bedingungen im Widerspruch stehen;
- b. Prüfbestimmungen enthalten, die von den Endbenutzern verlangen, dass sie während der Laufzeit der Endbenutzervereinbarung und für einen Zeitraum von zwei Jahren danach, angemessene Aufzeichnungen und Ausgaben von Systemtools aufbewahren und auf Anforderung bereitstellen sowie den Zugang zu ihren Räumlichkeiten gestatten, soweit dies für den ESA Business Partner erforderlich ist, um die Einhaltung der Endbenutzervereinbarung durch den Endbenutzer zu überprüfen; und
- c. sicherstellen, dass der Endbenutzer eindeutig angewiesen wird (entweder in der Endbenutzervereinbarung des ESA Business Partners oder anderweitig), den ESA Business Partner und nicht IBM zu kontaktieren, falls die Programmmaterialien (wie beispielsweise die Lizenzinformationen des jeweiligen Programms) den Endbenutzer an IBM verweisen.

Die Abschnitte a, b und c kommen bei Endbenutzervereinbarungen für gehostete integrierte Lösungen nicht zur Anwendung.

### **Supportverpflichtungen**

Programmsupport für den ESA Business Partner wird von IBM erbracht. Die Berechtigung des ESA Business Partners für direkten Support von IBM ist davon abhängig, i) dass der Distributor den ESA Business Partner darüber informiert, dass Support für das Programm im Rahmen der Gewährleistung erbracht wird oder ii) dass der ESA Business Partner Subscription und Support (**S&S**) für das Programm über seinen Distributor erworben hat.

Der ESA Business Partner muss die Endbenutzer darüber informieren, dass sie sich zur Inanspruchnahme von Support im Rahmen der Gewährleistung (soweit zutreffend) und Supportleistungen für die integrierte Lösung an den ESA Business Partner wenden müssen und nicht an IBM. Der ESA Business Partner erklärt sich damit einverstanden, für den gesamten Support, den er von IBM erhält, als Ansprechpartner für die Endbenutzer zu fungieren. Die Supportverpflichtungen des ESA Business Partner sind wie folgt:

a. Der ESA Business Partner muss den gesamten Support für die integrierte Lösung und die Value-Add-Komponenten erbringen. Er leistet Level-1- und Level-2- Support für die Endbenutzer und fungiert als Ansprechpartner in Bezug auf den Support für die Programme.

**Level-1-Support** bedeutet Annahme des ersten Anrufs eines Endbenutzers und die Durchführung der folgenden Schritte:

- (1) Bewertung eingehender Anrufe: Bestimmen, ob die Anfrage sich auf einen neuen oder bestehenden Fall bezieht. Einem neuen Fall eine Priorität zuweisen (Priorität eins bis vier). Informationen zu bestehenden Fällen zusammentragen.
- (2) Beschreibung des Problems und der Umgebung: Informationen zu dem Fall zusammentragen und bestimmen, ob das Programm das Problem verursacht. Das Problem vollständig definieren und beschreiben. Möglichkeiten identifizieren, die helfen, das Problemverhalten zu verstehen. Charakteristische Informationen dokumentieren. Problemsymptom(e) analysieren, ggf. die Ursache herausfinden und das Ergebnis dieser Arbeit beschreiben. Durch Zugriff auf IBM Online-Supportressourcen bestimmen, ob das Problem ein bekanntes Problem des Programms ist.
- (3) Handelt es sich um ein Problem des Programms, sollte sich der ESA Business Partner an den technischen Support von IBM wenden. Bei neuen Fällen einen Fall anlegen und eine Priorität auswählen. Bei bestehenden Fällen die Fallnummer angeben. Dem Supportmitarbeiter die entsprechenden Informationen bereitstellen.

**Level-2-Support** ist der Service, der zur Analyse oder Wiederholung des Fehlers bzw. zur Bestimmung, dass der Fehler nicht wiederholbar ist, bereitgestellt wird. Dieser Service umfasst auch eine gründliche technische Analyse.

- b. Der ESA Business Partner erklärt sich damit einverstanden, mindestens zwei Vertriebsmitarbeiter zu schulen und bereitzustellen, die seine Verpflichtungen und Verantwortlichkeiten unter dieser Vereinbarung wahrnehmen. Der ESA Business Partner wird alle wirtschaftlich angemessenen Anstrengungen unternehmen, um sicherzustellen, dass mindestens zwei Mitglieder seines Support-Teams im Umgang mit dem Programm ausreichend geschult sind, um auf den IBM Support zurückgreifen zu können. IBM kann den ESA Business Partner dazu auffordern, zusätzliche Mitarbeiter bereitzustellen, falls IBM dies als erforderlich erachtet.
- c. Der ESA Business Partner erklärt sich damit einverstanden, während der S&S-Laufzeit für eine Programmlizenz seinen Endbenutzern Programmupdates so schnell wie wirtschaftlich möglich

bereitzustellen, nachdem er diese von IBM oder seinem Distributor erhalten hat.

### **Subscription und Support**

Folgendes gilt für jedes Programm mit aktiver S&S: Weitere Informationen sind im IBM Software Support Handbook unter [http://www14.software.ibm.com/webapp/set2/sas/f/handbook/](http://www14.software.ibm.com/webapp/set2/sas/f/handbook/home.html) [home.html](http://www14.software.ibm.com/webapp/set2/sas/f/handbook/home.html) zu finden.

- a. IBM stellt dem ESA Business Partner von IBM entwickelte Fehlerkorrekturen, Einschränkungen und Fehlerumgehungen zur Verfügung.
- b. IBM stellt dem ESA Business Partner bei Verfügbarkeit die aktuellsten im Handel erhältlichen Versionen, Releases oder Updates zur Verfügung und berechtigt ihn zu deren Verwendung.
- c. Der ESA Business Partner erhält Unterstützung bei a) allgemeinen und in kurzer Zeit zu beantwortenden Fragen zur Installation und zur Verwendung sowie b) bei Fragen, die den Code betreffen (nachfolgend "**Support**" genannt). Support für eine bestimmte Version oder ein bestimmtes Release eines Programms ist nur so lange verfügbar, bis IBM den Support für die betreffende Version oder das betreffende Release des Programms zurückzieht. Wenn der Support zurückgezogen wird, muss der ESA Business Partner ein Upgrade auf eine unterstützte Version oder ein unterstütztes Release des Programms vornehmen, um weiterhin Supportleistungen zu erhalten. Die IBM "Software Support Lifecycle"-Richtlinie steht unter <http://www.ibm.com/software/info/supportlifecycle/> zur Verfügung.
- IBM leistet Support über elektronischen Zugriff und ggf. telefonisch. Der IBM Support kann ausschließlich von den Mitarbeitern des technischen Supports des ESA Business Partners während der üblichen Geschäftszeiten (veröffentlichte Geschäftszeiten) des für den ESA Business Partner zuständigen IBM Support Centers angefordert werden. (Diese Unterstützung wird nicht für Endbenutzer erbracht.) Unterstützung für Fehlerklasse 1 steht an 365 Tagen im Jahr rund um die Uhr zur Verfügung.
- e. IBM kann den ESA Business Partner auffordern, Remotezugriff auf sein System zu ermöglichen, damit IBM bei der Eingrenzung der Problemursache Unterstützung leisten kann. Der ESA Business Partner bleibt für den angemessenen Schutz seines Systems und aller darin enthaltenen Daten verantwortlich, wenn IBM mit seiner Zustimmung darauf zugreift.

S&S umfasst nicht die Unterstützung von IBM für (i) den Entwurf und die Entwicklung von Anwendungen, (ii) die Verwendung von Programmen in einer anderen als der spezifizierten Betriebsumgebung, iii) Fehler, die durch Produkte verursacht werden, für die IBM unter dieser Vereinbarung nicht verantwortlich ist, oder (iv) die integrierte Lösung.

Wenn IBM S&S für ein bestimmtes Programm einstellt, erklärt der ESA Business Partner sich damit einverstanden, dass IBM für dieses Programm keine S&S-Verlängerung mehr anbietet. Falls der ESA Business Partner S&S für die IBM Programmlizenz bereits vor der Benachrichtigung über die Einstellung über seinen Distributor verlängert hat, kann IBM nach eigenem Ermessen entweder bis zum Ende der aktuellen Laufzeit weiterhin S&S für diese Programmlizenz für den ESA Business Partner erbringen oder vom Distributor des ESA

Business Partners verlangen, dass er dem ESA Business Partner eine anteilige Rückerstattung leistet.

Für Programmlizenzen, für die keine S&S erworben wurde, ermöglicht IBM dem ESA Business Partner nur den Zugriff auf IBM Datenbanken mit Informationen über bekannte Programmfehler, Fehlerbehebungen, Einschränkungen und Umgehungen für die unveränderten Programmteile. IBM stellt diese Informationen für mindestens ein Jahr nach dem Erwerb des Programms durch den ESA Business Partner zur Verfügung.

IBM gewährleistet, dass S&S fachmännisch und gemäß der in dieser Anlage enthaltenen Beschreibung bereitgestellt wird. Der ESA Business Partner erklärt sich damit einverstanden, rechtzeitig schriftlich auf Verstöße gegen diese Gewährleistung hinzuweisen, damit IBM entsprechende Maßnahmen ergreifen kann.

Unbeschadet der Rechte des ESA Business Partners im Rahmen anderer Gewährleistungsbestimmungen dieser Anlage gewährleistet IBM keine unterbrechungs- oder fehlerfreie Bereitstellung von S&S oder die Behebung aller Fehler.

#### **Gewährleistung**

IBM gewährleistet, dass Programme, die in der für sie vorgesehenen Betriebsumgebung ausgeführt werden, den offiziell veröffentlichten Spezifikationen entsprechen. Der Gewährleistungszeitraum für ein Programm beträgt ein Jahr oder entspricht der Laufzeit der Erstlizenz, falls unter einem Jahr, sofern in einer Anlage oder Beitrittserklärung kein anderer Gewährleistungszeitraum angegeben ist. Während des Gewährleistungszeitraums des Programms stellt IBM S&S für den ESA Business Partner zur Verfügung. In diesem Rahmen kann der ESA Business Partner Informationen über Fehlerkorrekturen, Einschränkungen, Umgehungen sowie neue Releases und Versionen, die IBM allgemein verfügbar macht, nutzen. Nach Ablauf des Gewährleistungszeitraums des Programms kann der Distributor des ESA Business Partners S&S-Verlängerungen oder -Wiedereinsetzungen erwerben und diese Berechtigungen dem ESA Business Partner bereitstellen. S&S bleibt verfügbar, bis S&S für eine bestimmte Version oder ein bestimmtes Release zurückgezogen wird. IBM benachrichtigt den ESA Business Partner unter Einhaltung einer Frist von 12 Monaten über die Einstellung von S&S, wenn sich der ESA Business Partner auf der IBM Software Support Lifecycle-Website für den Erhalt dieser Benachrichtigungen registriert.

Funktioniert ein Programm während des Gewährleistungszeitraums nicht wie zugesagt und ist IBM nicht in der Lage, das Programm zu reparieren oder durch ein funktional mindestens gleichwertiges Programm zu ersetzen, ist der ESA Business Partner berechtigt, das Programm gegen Rückerstattung des bezahlten Kaufpreises (bei wiederkehrenden Gebühren gegen Rückerstattung der bezahlten Gebühren für bis zu 12 Monate) an seinen Distributor zurückzugeben. In diesem Fall endet die Lizenz oder das Recht des ESA Business Partners zur Nutzung des Programms.

### **Gebühren, Steuern, Zahlung und Prüfung**

Im Rahmen der Überprüfung, ob der ESA Business Partner die Bestimmungen der Vereinbarung einhält, wird auch die Einhaltung der Programmlizenzen sowie der Metriken, wie Sub-Capacity-Nutzung, überprüft. Jede bei der Überprüfung festgestellte Nutzungsüberschreitung schließt zugehörige S&S ein.

### **Laufzeit und Kündigung**

IBM kann die Lizenz des ESA Business Partners zur Nutzung von Programmen kündigen, wenn der ESA Business Partner gegen die Vereinbarung verstößt, nachdem er schriftlich gemahnt und ihm einen angemessene Nachfrist zur Erfüllung seiner Verpflichtungen eingeräumt wurde. Der ESA Business Partner verpflichtet sich, alle Programmkopien an IBM (oder seinen Distributor) zurückzugeben oder zu vernichten, nachdem eine Vertragspartei die Lizenz gekündigt hat. Die Aufbewahrung einer Kopie für Archivierungs- und Supportzwecke ist gestattet.

Die Kündigung oder der Ablauf der Vereinbarung oder einer Beitrittserklärung hat keine Auswirkungen auf bereits gewährte abgegoltene Lizenzen für Endbenutzer oder Lizenzen, die dem ESA Business Partner unter anderen Vereinbarungen gewährt wurden.

#### **Allgemeines**

Programme können Verschlüsselungstechnologie enthalten, die Export- und Importgesetzen und -bestimmungen, einschließlich derjenigen der USA, unterliegt.

IBM behält sich das Recht vor, ein Programm vom Vertrieb zurückzuziehen. Ist dies der Fall, kann der ESA Business Partner das Programm gemäß der Berechtigung in einer Beitrittserklärung weiterhin nutzen und vertreiben (sofern von IBM oder dem Distributor nicht anders festgelegt), jedoch ist S&S möglicherweise nicht mehr verfügbar.

Der ESA Business Partner ist dafür verantwortlich, alle Genehmigungen einzuholen, die zur Verwendung, Bereitstellung, Speicherung und Verarbeitung von Inhalten im Rahmen des Programmsupports erforderlich sind, und trägt dafür Sorge, dass diese sich auch auf IBM erstrecken.

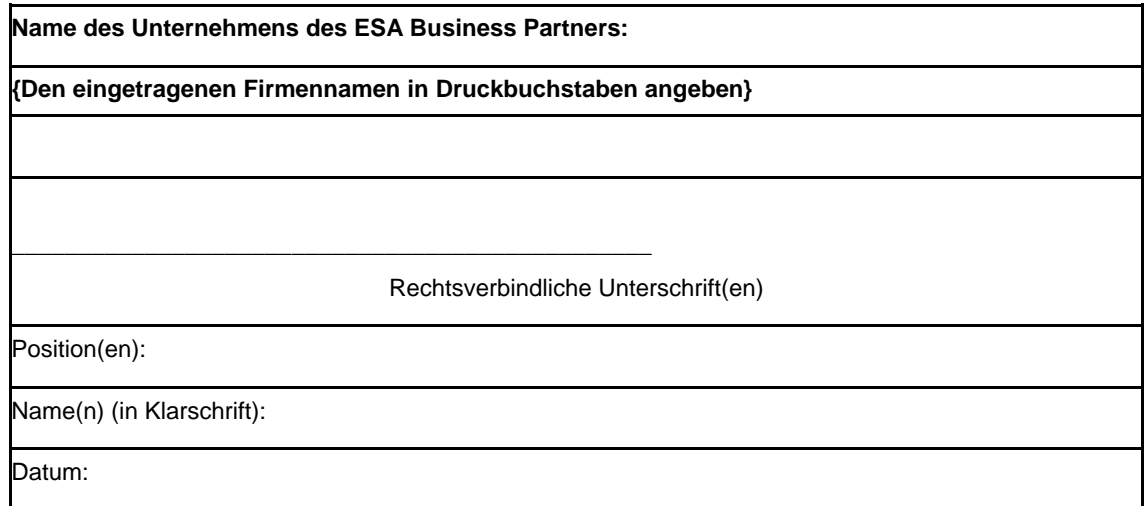